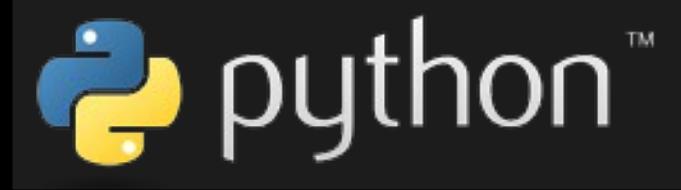

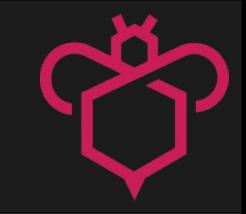

# **Konzeptstudie: Python als opsi-Skriptsprache** opsi-script Funktionalität als Python-Paket/Binary

Stand: 10.07.2024 Jan Werner

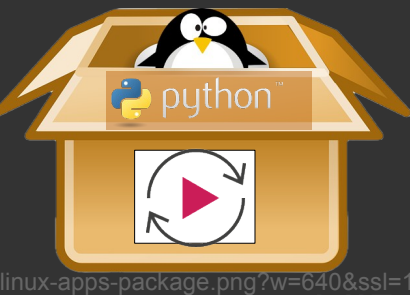

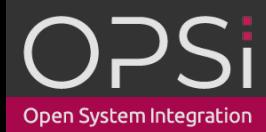

https://i0.wp.com/blog.knoldus.com/wp-content/uploads/2019/08/installing-linux-apps-packa

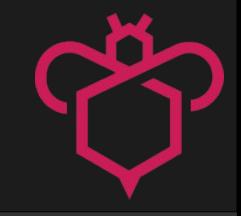

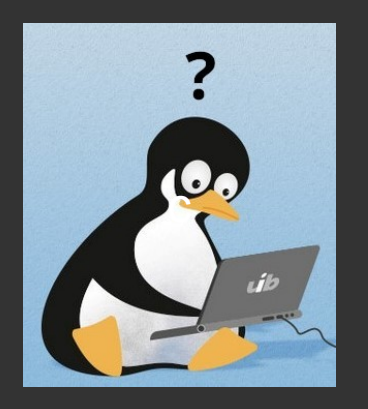

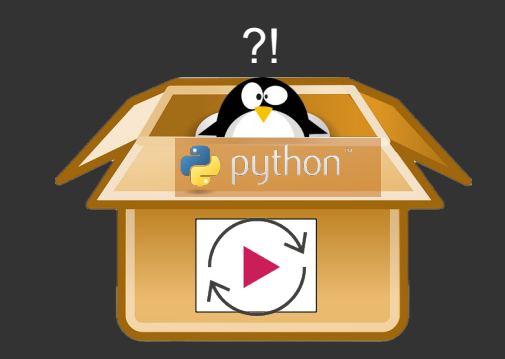

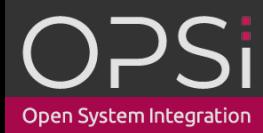

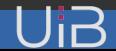

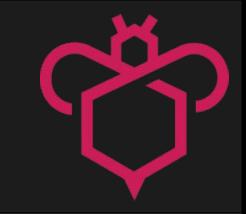

opsi-script

Eigene, einfache Skriptsprache,

Entwickelt für System-Administratoren,

Zugeschnitten auf die Anforderungen von Softwareinstallationen, Plattformunabhängig (Windows, Linux, macOS), **Offen** 

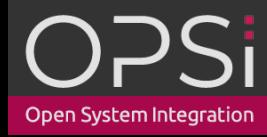

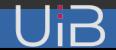

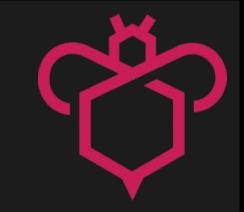

# opsi-script

- Aber:
	- 20 Jahre alter gewachsener Quellcode
	- In Pascal
		- Kleine Community
		- Häufig veraltete/unvollständige Bibliotheken
		- Zukunft(?)

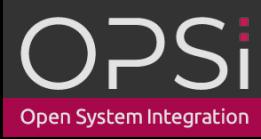

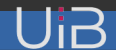

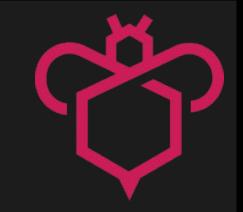

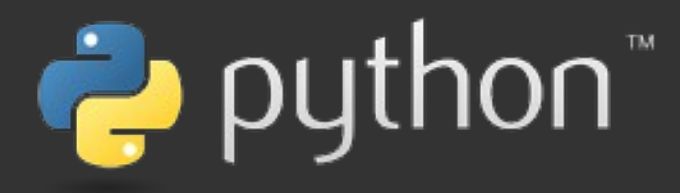

**Python ist leistungsstark... und schnell, kann gut mit anderen, läuft überall, ist benutzerfreundlich und leicht zu erlernen, ist offen.**

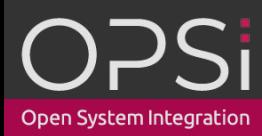

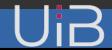

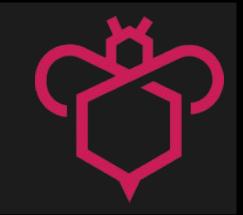

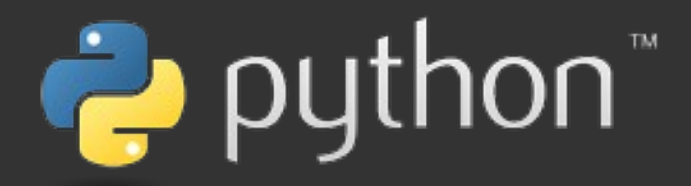

- Moderne, high-level Programmier/Skriptsprache
- Große Community
- Viele, meist gut gewartete, Bibliotheken
- Zukunftssicher

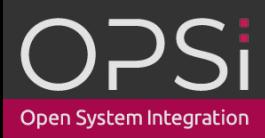

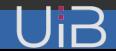

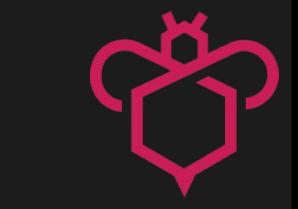

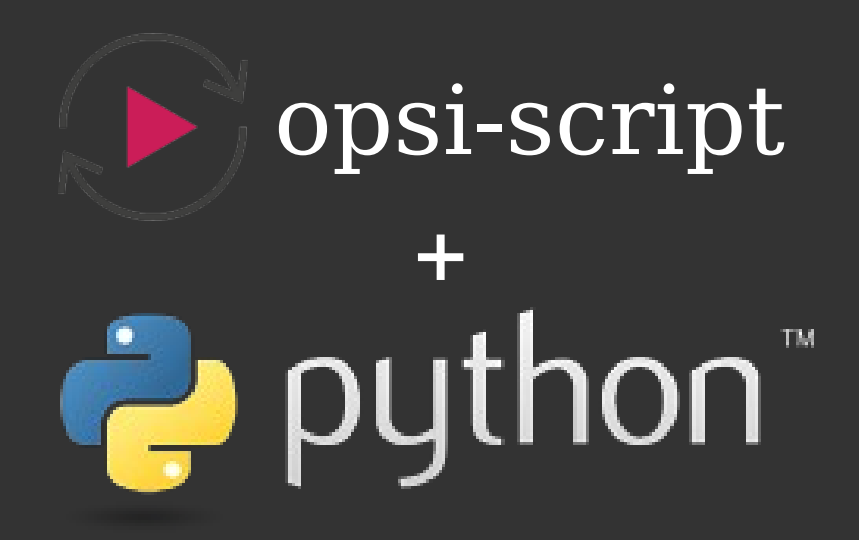

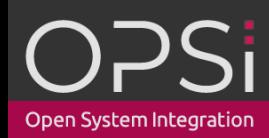

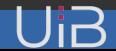

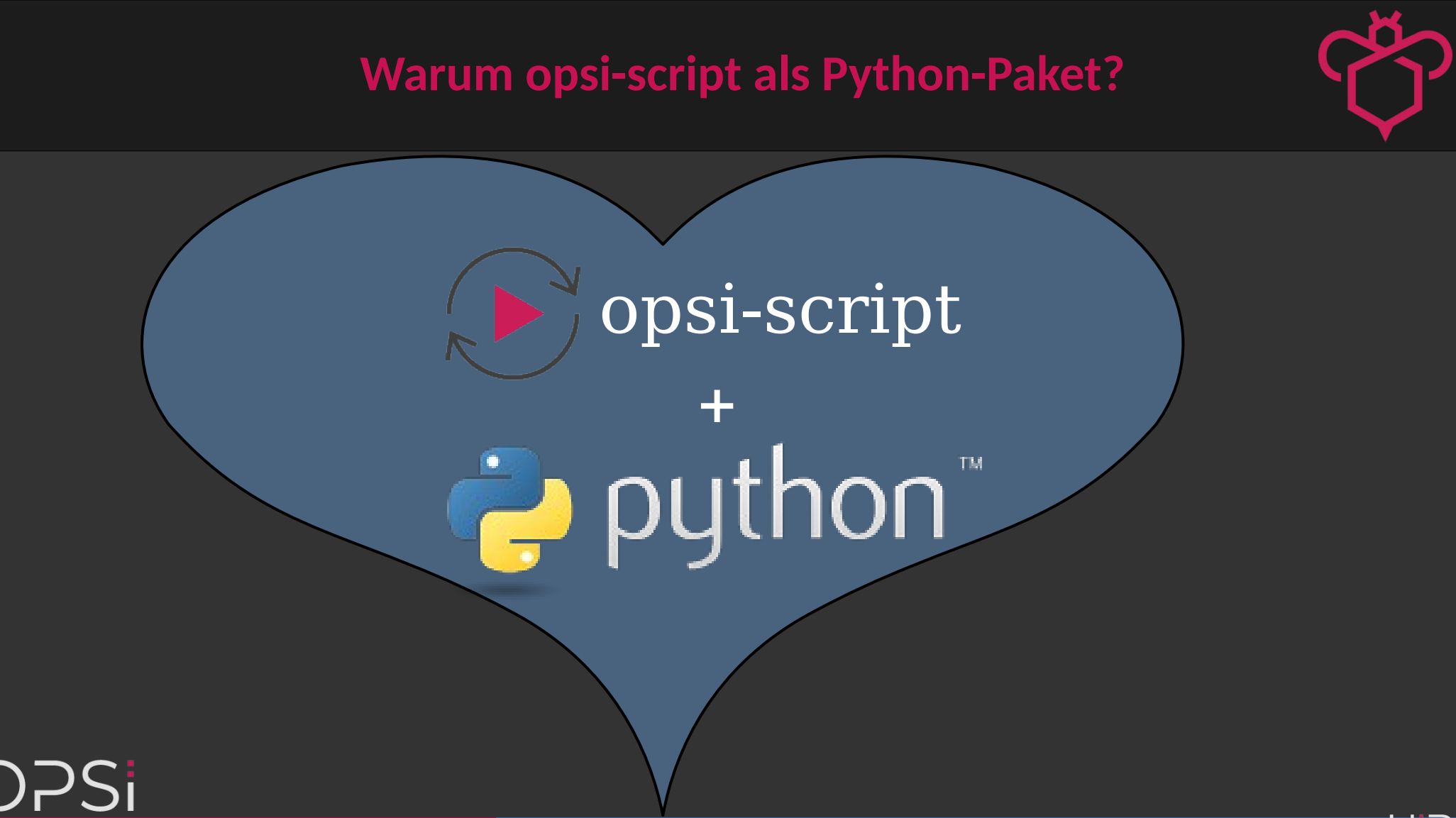

Open System Integration

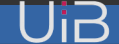

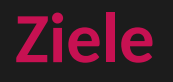

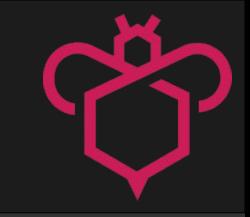

- opsi-script **zusätzlich** als Python-Paket/Binary:
	- Skripte in Python
	- opsi-script Funktionalität durch opsi-eigene Python-Module
	- Python-Objekte die Funktionalität in einem bestimmten Kontext kapseln
		- Leicht zu bedienende Schnittstellen
		- Für Systemadministratoren

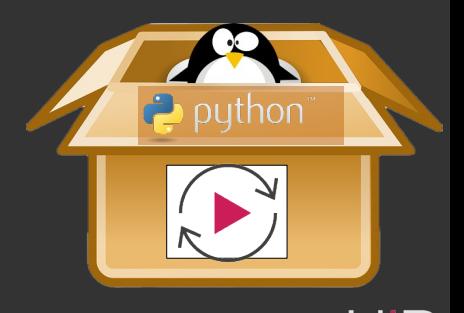

liß

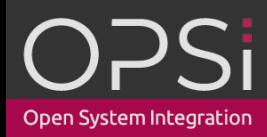

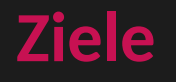

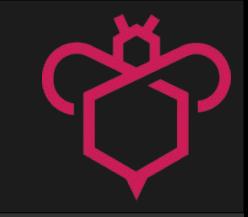

- opsi-script **zusätzlich** als Python-Paket/Binary:
	- Skripte in Python
	- opsi-script Funktionalität durch opsi-eigene Python-Module
	- Python-Objekte die Funktionalität in einem bestimmten Kontext kapseln
		- Leicht zu bedienende Schnittstellen
		- Für Systemadministratoren

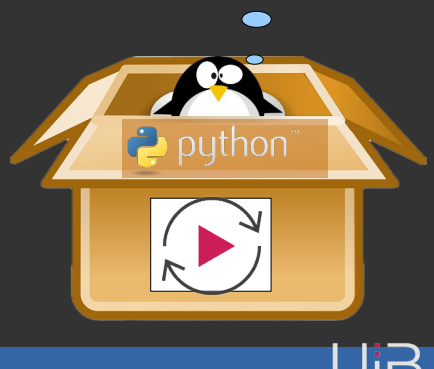

Cool!

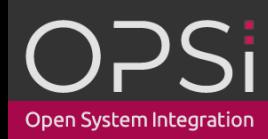

#### • gravierende Vorteile für:

– Entwickler\*innen

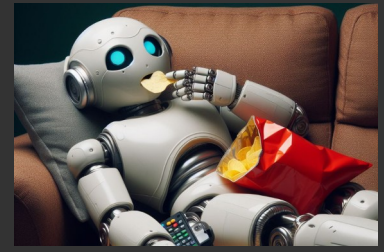

#### – Anwender\*innen

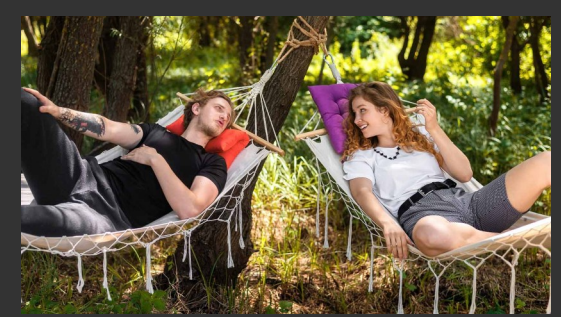

Open System Integration

ent/uploads/2023/11/Generation-Z-nicht-faul\_Magazin-SCHULE.jpg

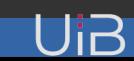

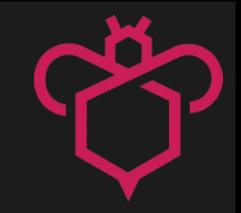

- Vorteile Entwickler\*innen:
	- keine Pflege eines eigenen Parsers/Interpreters
	- Python-Entwicklungsumgebung/Know-How vorhanden
	- **Synergyeffekte**
	- Geschwindigkeitsgewinn bei der Entwicklung

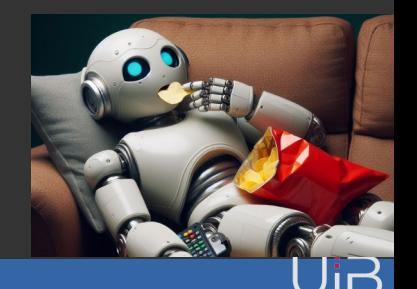

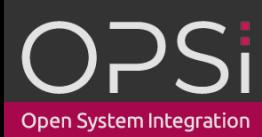

#### • Vorteile Entwickler\*innen:

- Moderne gut gewartete Bibliotheken
- Neue Features, die sonst nicht umsetzbar wären
- Vereinfachte Dokumentation
- Zukunftssicher

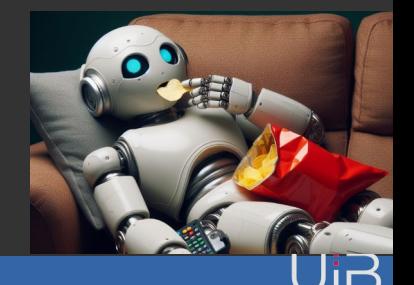

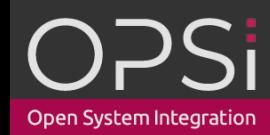

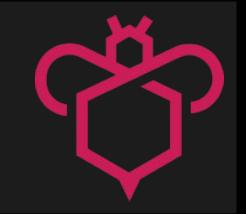

- Vorteile Anwender\*innen:
	- Keine extra Skriptsprache lernen
	- Einfach
		- Bei gleicher Funktionalität, Komplexität ähnlich wie ein opsi-script Skript
	- Mächtig
		- Volle Python-Funktionalität, wenn gewünscht/nötig

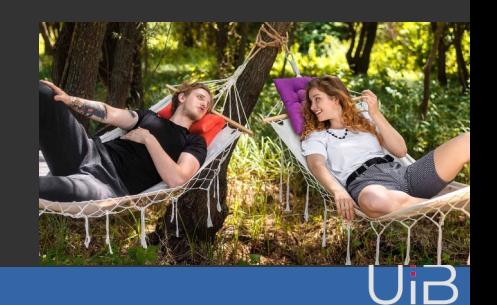

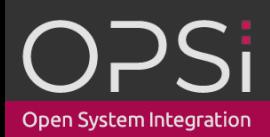

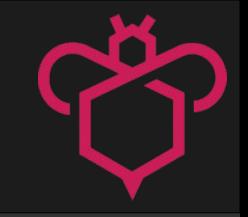

- Vorteile Anwender\*innen:
	- Python-Tools
	- Code-Editoren
		- Syntax-Highlighting
		- Code-Vervollständigung,
		- Syntax-Check
		- Linter (Code-Analyse)

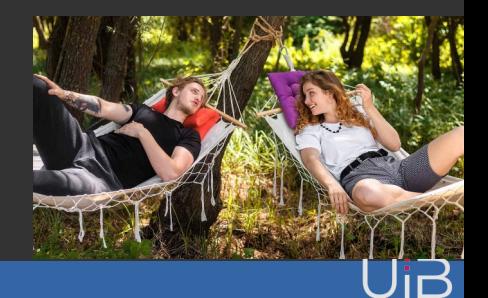

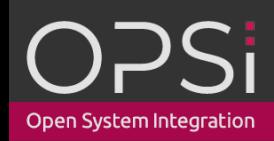

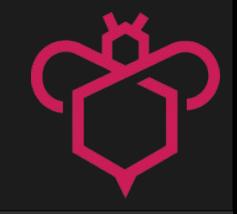

# Schnittstellen für den System-Administrator

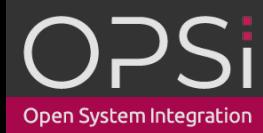

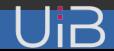

### **Schnittstellen für den System-Administrator**

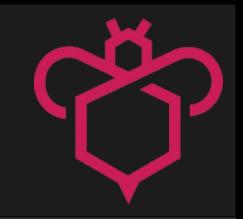

- Zwei Arten von Schnittstellen
	- Eine für einfache Skript-Erstellung (Easy)
	- Eine für komplexe Skripte (Expert)
- Können kombiniert werden

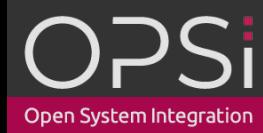

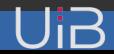

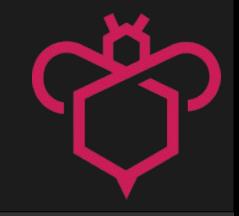

# Schnittstelle Expert

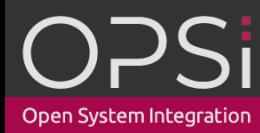

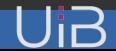

## **Schnittstelle Expert**

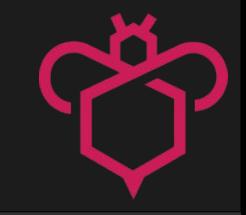

- Low-Level Schnittstelle
	- Kann mit "Easy" kombiniert werden
	- Volle Python-Funktionalität wenn benötigt
	- Komplexe Installationen/Aufgaben
	- Fortgeschrittene Paketierer\*innen

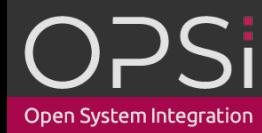

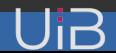

## **Schnittstelle Expert**

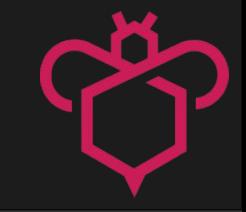

- Skripten wie in opsi-script
	- Python-Code
	- mit Python-Objekten die Funktionalität in einem bestimmten Kontext kapseln

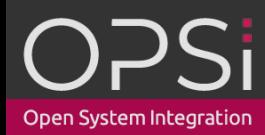

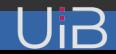

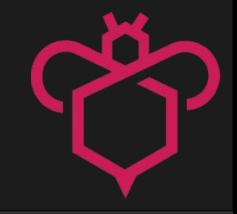

# Vergleich Python-Code mit opsi-script-Code

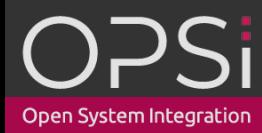

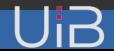

#### **Variabeln**

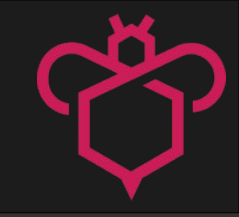

variable = "Value"

#### variable = "NewValue"

#### Python: opsi-script:

DefVar \$variable\$ = "Value" ;or DefVar \$variable\$ Set \$variable\$ = "Value"

Set \$variable\$ = "NewValue"

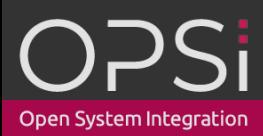

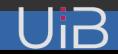

#### **Konstanten**

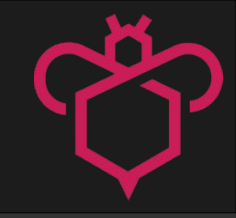

system.program\_files\_dir system.system\_drive system.profile\_dir

script.path

#### Python: opsi-script:

%ProgramFilesDir% %Systemdrive% %ProfileDir%

%ScriptPath%

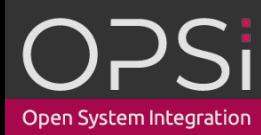

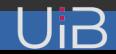

## **If-Bedingung**

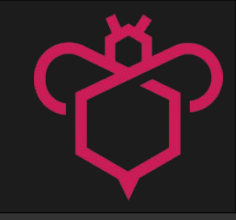

```
if (platform == "macOS"):
elif (platform == "Linux"):
elif (platform == "Windows"):
else:
```
#### Python: opsi-script:

```
if ($Platform$ = "macOS")
elseif ($Platform$ = "Linux")
    ...
elseif ($Platform$ = "Windows_NT")
    ...
else
    ...
endif
```
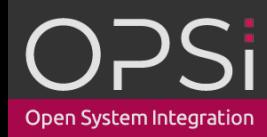

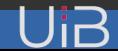

#### **Selbst definierte Funktionen**

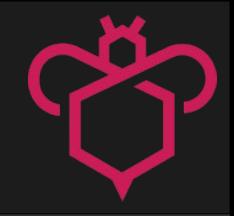

```
def inc_value(value: int) -> int:
  value = value +1 return value
```
#### Python: opsi-script:

DefFunc IncValue(\$value\$ : string) : string  $\text{\$value\$ = calculate(\$value\$ + "1")$  set \$result\$ = \$value\$ endfunc

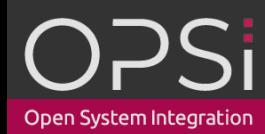

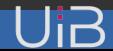

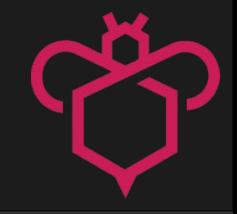

# Zugriff auf Funktionalität über Python-Objekte

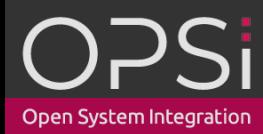

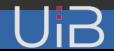

## **Python-Objekte**

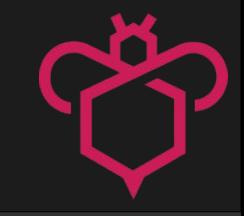

- installer
- system
- shell
- product
- registry
- file
- xml
- service
- $\bullet$  . . . .

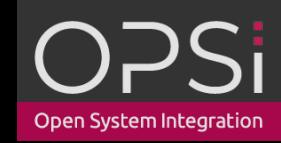

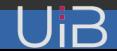

**Installer**

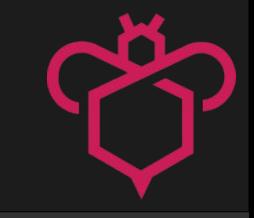

installer.execute(path=f"{script.path}/setup.exe")

installer.output

installer.exitcode

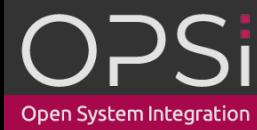

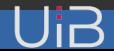

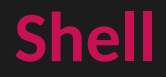

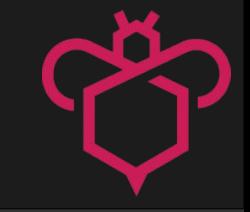

shell.run("echo 'hello'")

shell.run(f""" @echo off Hello {name}  $"$ """""

shell.output

shell.exitcode

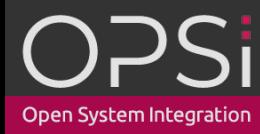

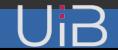

#### **Registry: Regedit-Format**

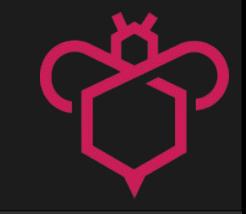

#### registry.regedit(

<u> """" ""</u>

Windows Registry Editor Version 5.00

[HKEY\_LOCAL\_MACHINE\SOFTWARE\opsi.org]

 [HKEY\_LOCAL\_MACHINE\SOFTWARE\opsi.org\general] "bootmode"="BKSTD" "windomain"="" "opsiconf"=dword:00000001 """""

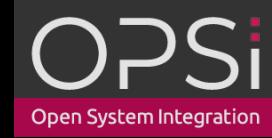

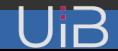

#### **Registry: Regedit-Format**

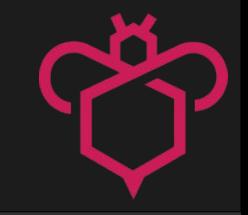

#### registry.regedit(

#### f""" Windows Registry Editor Version 5.00

#### [HKEY\_LOCAL\_MACHINE\SOFTWARE\opsi.org]

```
 [HKEY_LOCAL_MACHINE\SOFTWARE\opsi.org\general]
 "bootmode"="BKSTD"
 "windomain"="{domain}"
 "opsiconf"=dword:00000001
""""""
```
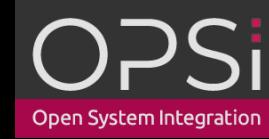

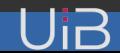

## **Registry-"Sektion"**

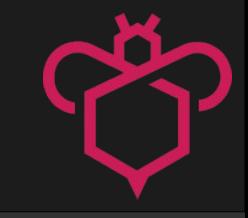

with registry.open("HKLM\Sofware\opsi") as reg\_opsi: reg\_opsi.set(key="bootmode", value="BKSTD") reg\_opsi.set(key="opsiconf", value="dword:1") reg\_opsi.delete(key="windomain")

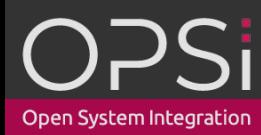

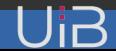

### **"Sektions"-Objekte**

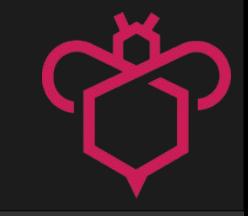

with registry.open("HKLM\Sofware\opsi") as reg\_opsi: reg\_opsi.set(key="bootmode", value="BKSTD") reg\_opsi.set(key="opsiconf", value="dword:1") reg\_opsi.delete(key="windomain")

with xml.open("config.xml") as config\_xml: config\_xml.set\_node(node="greeting", value="Hello") config\_xml.set\_attribute(node="greeting", attribute="color", value="green")

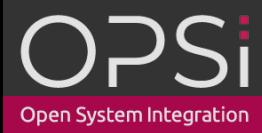

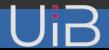

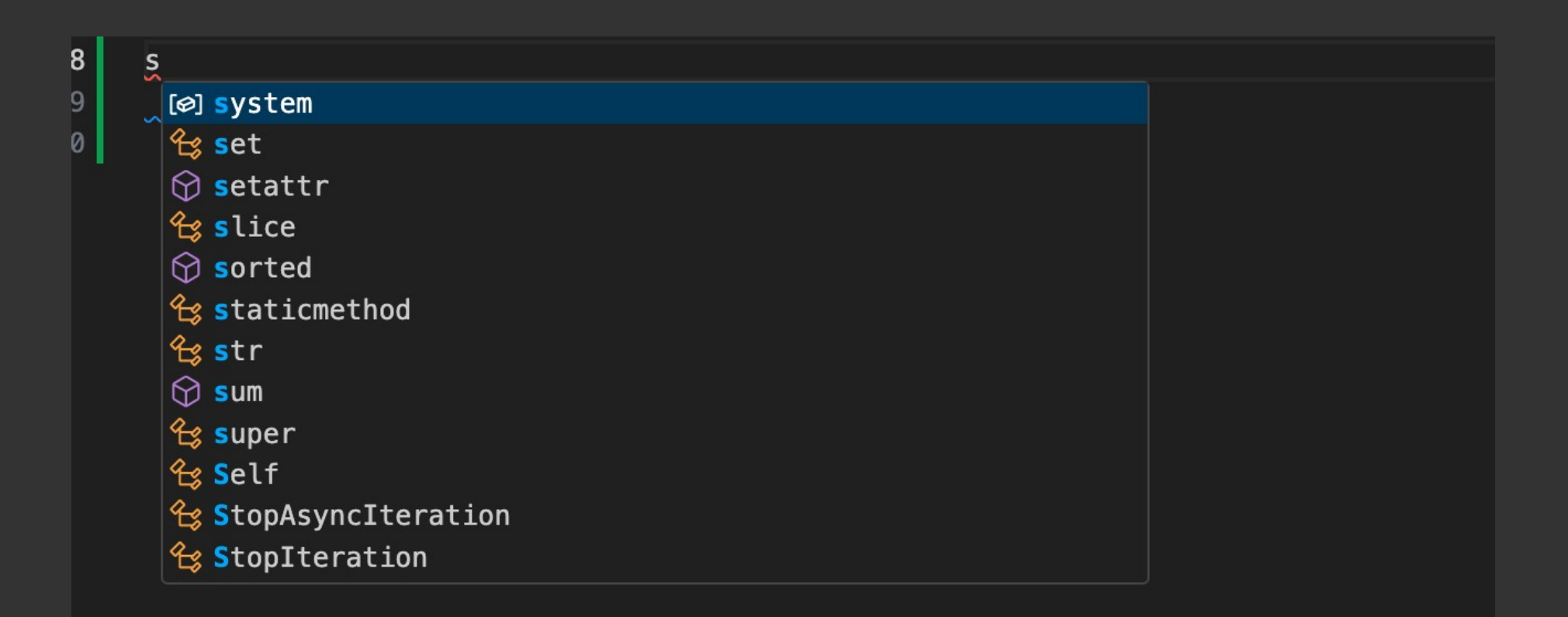

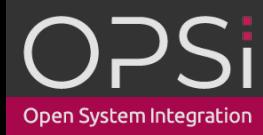

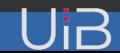

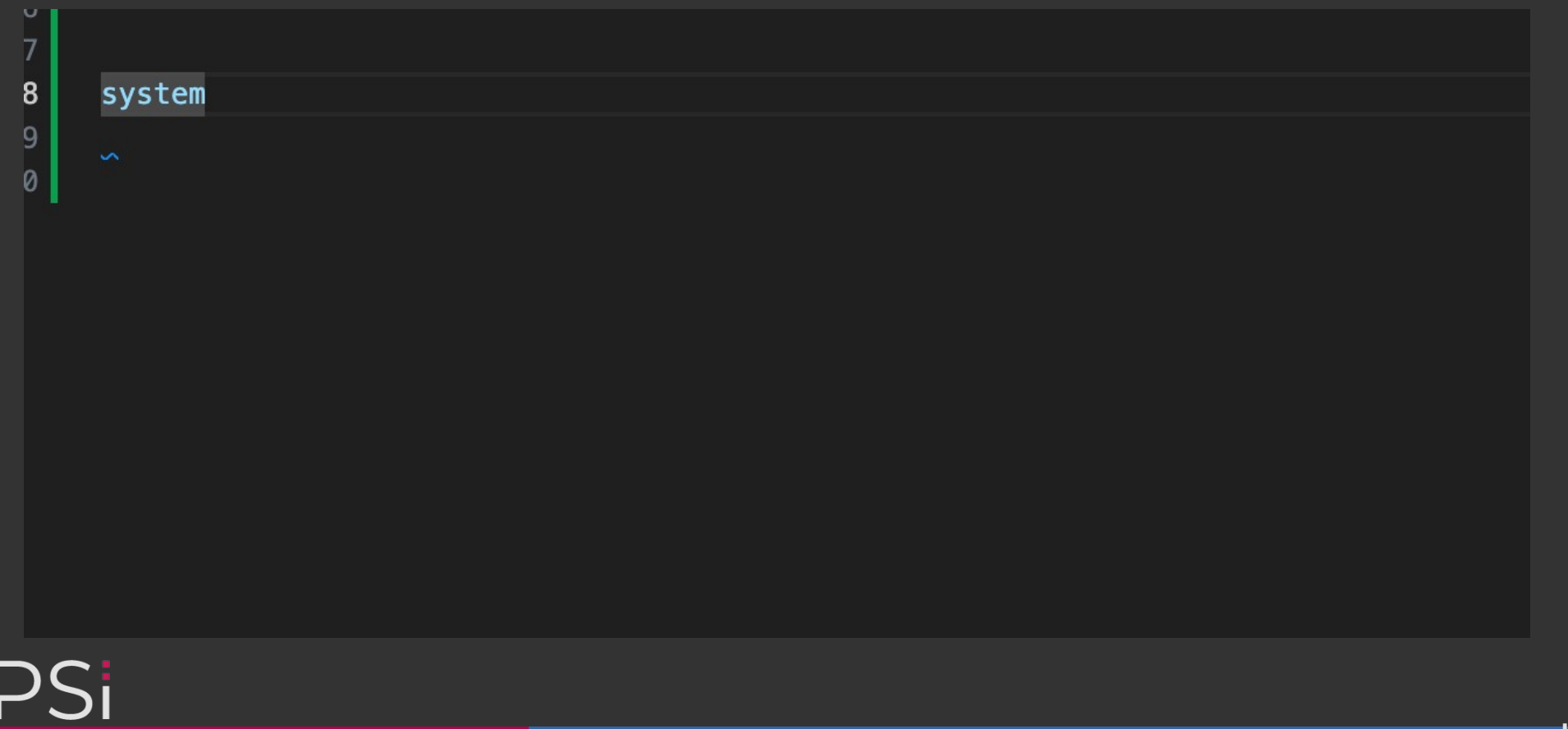

Open System Integration

 $\sqrt{ }$ 

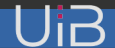

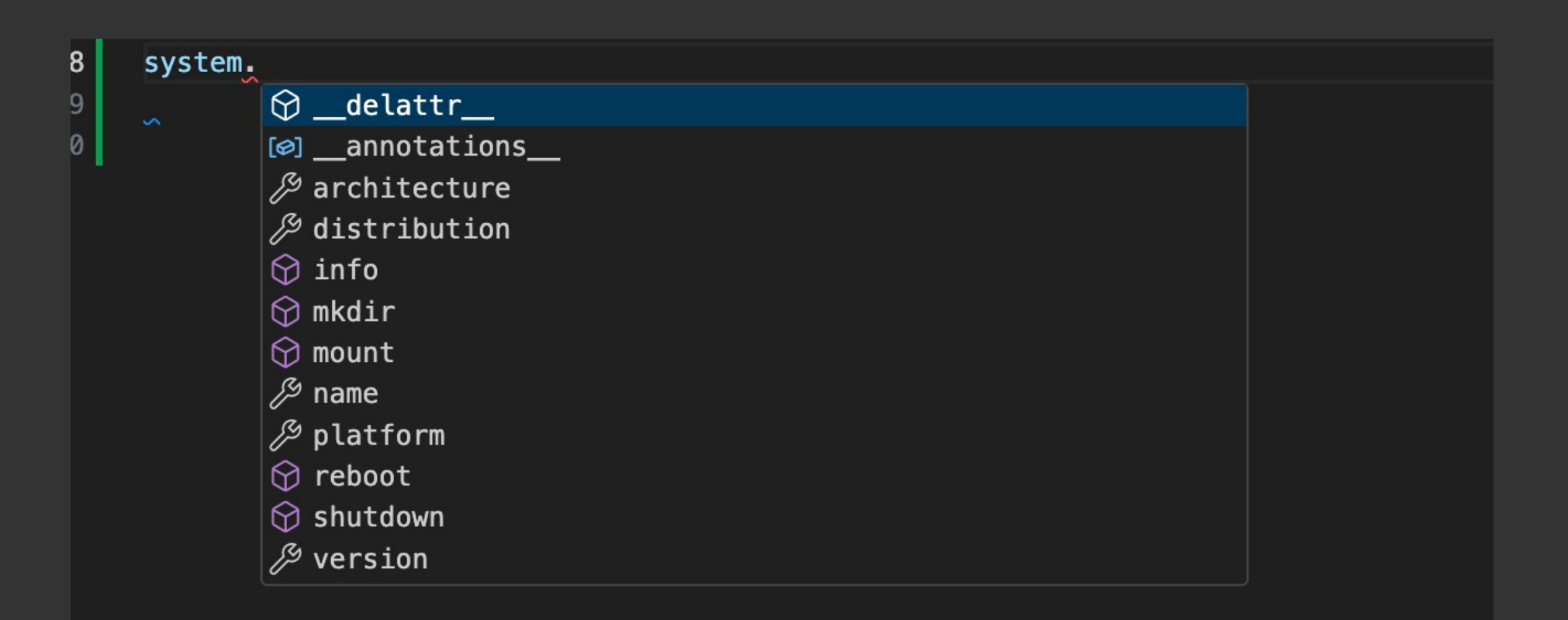

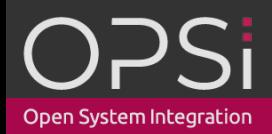

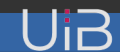

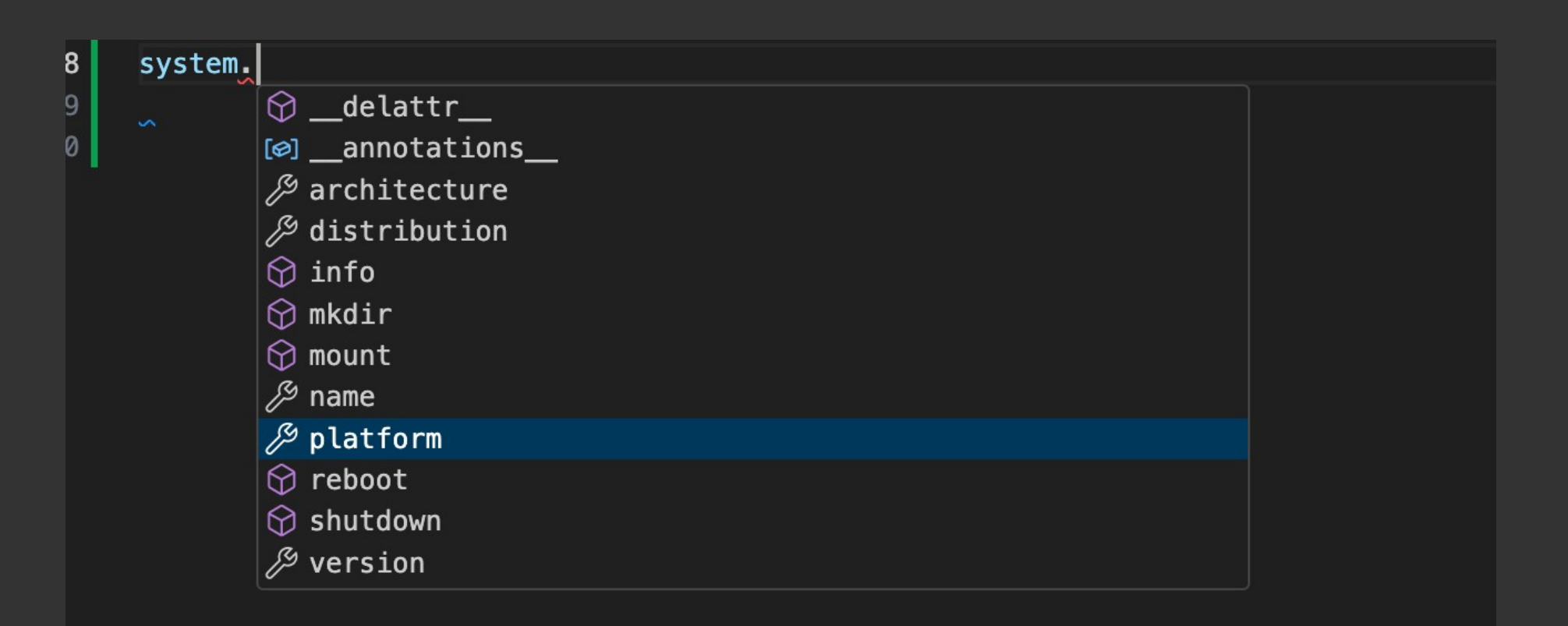

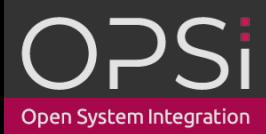

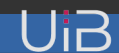

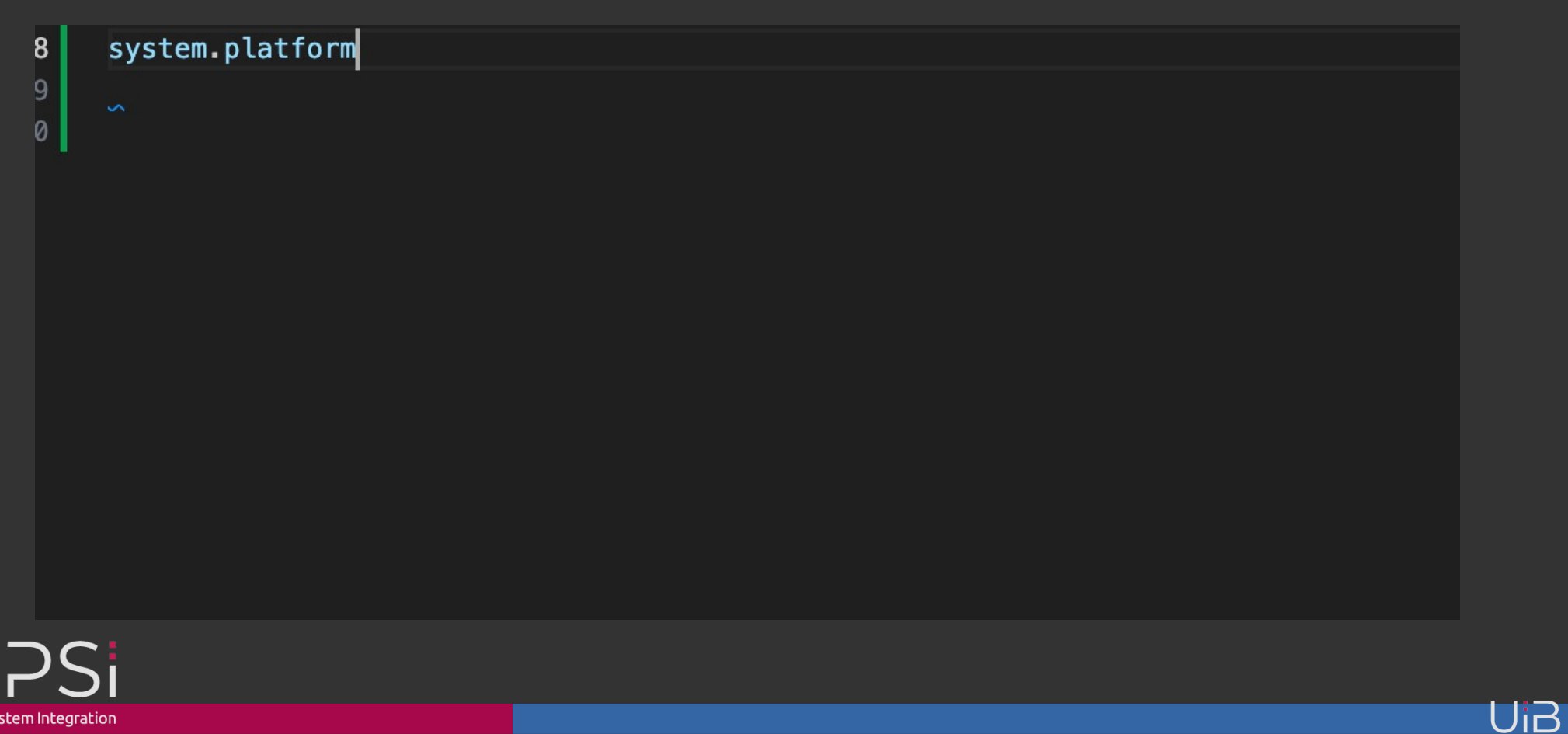

Open System Integration

#### **Code-Hints**

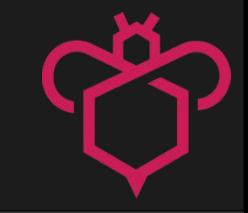

#### (property) platform: str

Returns the client platform (Windows, Linux, macOS) opsiscript is running on

system.platform

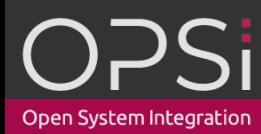

 $\overline{4}$ 

5

 $6$ 

7

 $\boldsymbol{8}$ 

9

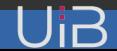

## **Schnittstelle Expert – Beispiel-Skript**

from opsiscript import file, installer, script, system

#### Sektionen"

def install\_winnt6(): file.copy("/files\_win10/\*.\*", "c:/temp/installation") installer.execute(path="c:/temp/installation/setup.exe")

#### # Actions

script.message("Installation von Mozilla") script.set\_loglevel(6)

f system.version  $\ge$ = "6.0": install\_winnt6() else: script.stop("not a supported OS-Version")

#### Python opsi-script

**[Actions]** Message "Installation von Mozilla" SetLogLevel=6

if CompareDotSeparatedNumbers(GetMsVersionInfo,">=","6.0") sub install winnt6 else stop "not a supported OS-Version" endif

**Sektionen** [sub\_install\_winnt6] Files copy winnt6 WinBatch Setup

[Files\_copy\_winnt6] copy "\files\_win10\\*.\*" "c:\temp\installation"

[WinBatch\_Setup] "c:\temp\installation\setup.exe"

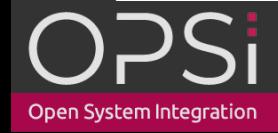

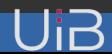

## **Schnittstelle Expert – Beispiel-Skript**

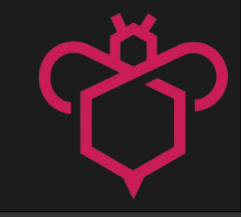

from opsiscript import file, installer, script, system

#### Sektionen"

def install\_winnt6(): file.copy("/files\_win10/\*.\*", "c:/temp/installation") installer.execute(path="c:/temp/installation/setup.exe")

#### # Actions

script.message("Installation von Mozilla") script.set\_loglevel(6)

f system.version  $\ge$ = "6.0": install\_winnt6() else:

script.stop("not a supported OS-Version")

#### Python **produced** and the contract of the contract opsi-script

**[Actions]** Message "Installation von Mozilla" SetLogLevel=6

if CompareDotSeparatedNumbers(GetMsVersionInfo,">=","6.0") sub install winnt6 else stop "not a supported OS-Version" endif

**Sektionen** [sub\_install\_winnt6] Files\_copy\_winnt6 WinBatch Setup

[Files\_copy\_winnt6] copy "\files\_win10\\*.\*" "c:\temp\installation"

[WinBatch\_Setup] "c:\temp\installation\setup.exe"

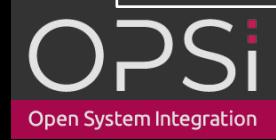

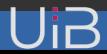

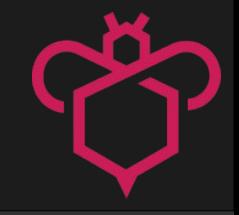

# Schnittstelle Easy

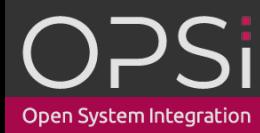

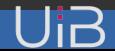

## **Schnittstelle Easy**

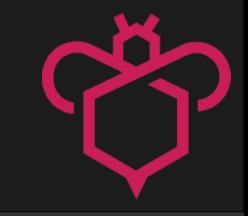

- High-Level Schnittstelle
	- Parametrisierung deklarativ über Metadaten
	- einfache opsi-Produkterstellung
	- Standard Installationen
	- Tägliche Arbeit

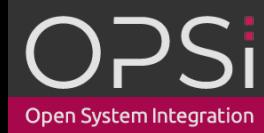

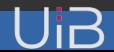

#### **Metadaten-Datei**

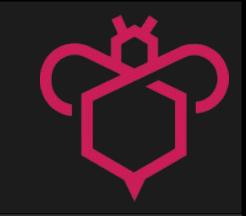

- Metadaten-Datei (TOML- Format)
	- Metadaten-Version
	- **Skript-Version**
	- Requirements
	- **Installer**
	- **Shells**

– …

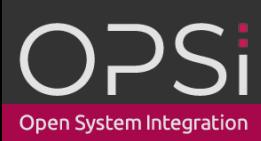

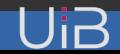

#### **Easy-Schnittstelle**

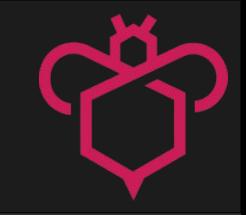

#### Metadaten-Datei (TOML):

[specification] version = '0.1-alpha'

[[Installers]] path='%scriptpath%/setup.exe' params=['/S'] #optional

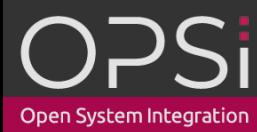

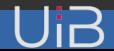

#### **Easy-Schnittstelle**

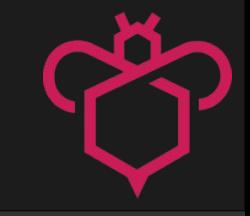

#### Metadaten-Datei (TOML):

```
[[Installers]]
path='%scriptpath%/setup.exe'
params=['/S']
[[Installers.requirements]]
os_arch=['x86']
```

```
[[Installers]]
path='%scriptpath%/setup_64.exe'
params=['/S']
[[Installers.requirements]]
os_arch=['x64']
```
Open System Integration

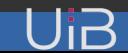

## **Vergleich Easy - opsi-script**

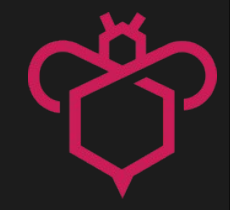

#### Easy (TOML): example and the contract of the contract opsi-script:

[Specification] version="0.1-alpha"

[[Installers]] path = 'c:\temp\installation\setup.exe' [[Installers.requiremenst]] os = 'windows' os\_min\_version = '6.0'

#### [Actions]

DefVar \$MSVersion\$ Set \$MSVersion\$ = GetMsVersionInfo

if CompareDotSeparatedNumbers(\$MSVersion\$,">=","6.0") WinBatch\_Setup endif

[WinBatch\_Setup] "c:\temp\installation\setup.exe"

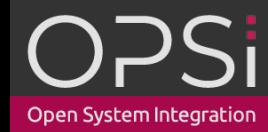

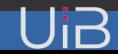

### **Kombination Easy und Expert-Schnittstelle**

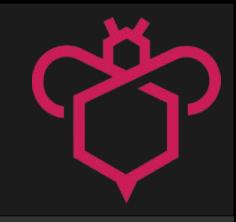

#### Metadaten-Datei (TOML): Skript-Datei (Python):

[[Installers]] path='%scriptpath%/setup.exe' params=['/S'] [[Installers.requirements]] os\_arch=['x86']

[[Installers]] path='%scriptpath%/setup\_64.exe' params=['/S'] [[Installers.requirements]] os\_arch=['x64']

Open System Integration

from opsiscript import installer, file, script installer.execute() if file.exist("Program.exe"): install\_manual() else: script.stop("Error: Installation error")

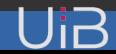

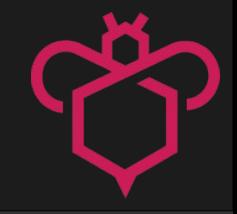

# Was ist mit "alten" opsi-script Skripten die ich gerne ins neue Format bringen würde?

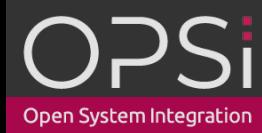

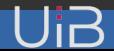

## Was ist mit "alten" opsi-script Skripten?

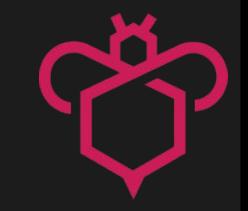

- opsi-script to Python Konverter
	- Konvertiert opsi-script Skripte nach Python
	- Statisch (evtl. auch zur Laufzeit)
- Plugin/Extension für (VS) Code-Editor
- QuickGuide für Umsteiger\*Innen

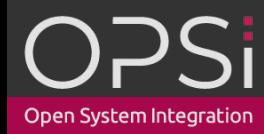

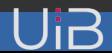

## **QuickGuide: If-Bedingung**

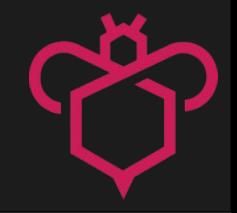

```
if (platform == "macOS"):
elif (platform == "Linux"):
elif (platform == "Windows"):
```

```
else:
```
#### Python: expression opsiscript:

```
if ($Platform$ = "macOS")
elseif ($Platform$ = "Linux")
elseif ($Platform$ = "Windows_NT")
else
    ...
endif
```
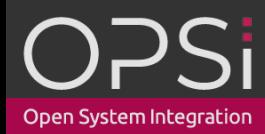

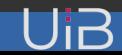

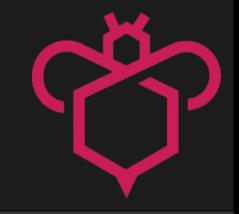

# Was ist mit "alten" opsi-Produkten?

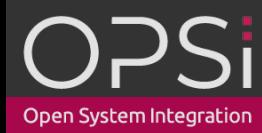

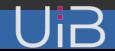

# **Was ist mit "alten" opsi-Produkten?**

- Laufen so wie bisher
- Werden mit dem "alten" opsi-script ausgeführt
- "Alter" opsi-script wird weiterhin gewartet und gepflegt

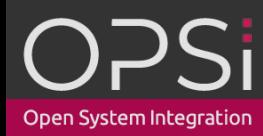

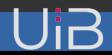

#### **Planung**

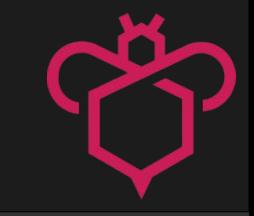

- Endgültiges Konzept festlegen: nach opsiconf
- Alpha-Version: Q1 2025
- Alpha-Version Konvertierungstool: Ende 2025

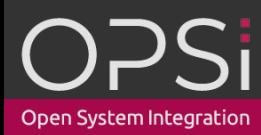

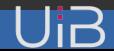

### **Fragen an die Community**

- Was haltet ihr generell von dem Ansatz?
- Was für Ideen habt ihr dazu?
- Wo seht ihr Probleme?

# Anregungen/Wünsche an: **opsiscript\_to\_python@uib.de**

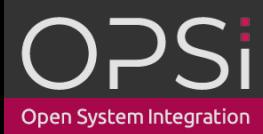

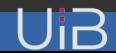

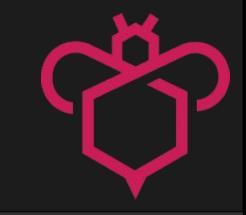

# Vielen Dank für die Aufmerksamkeit!

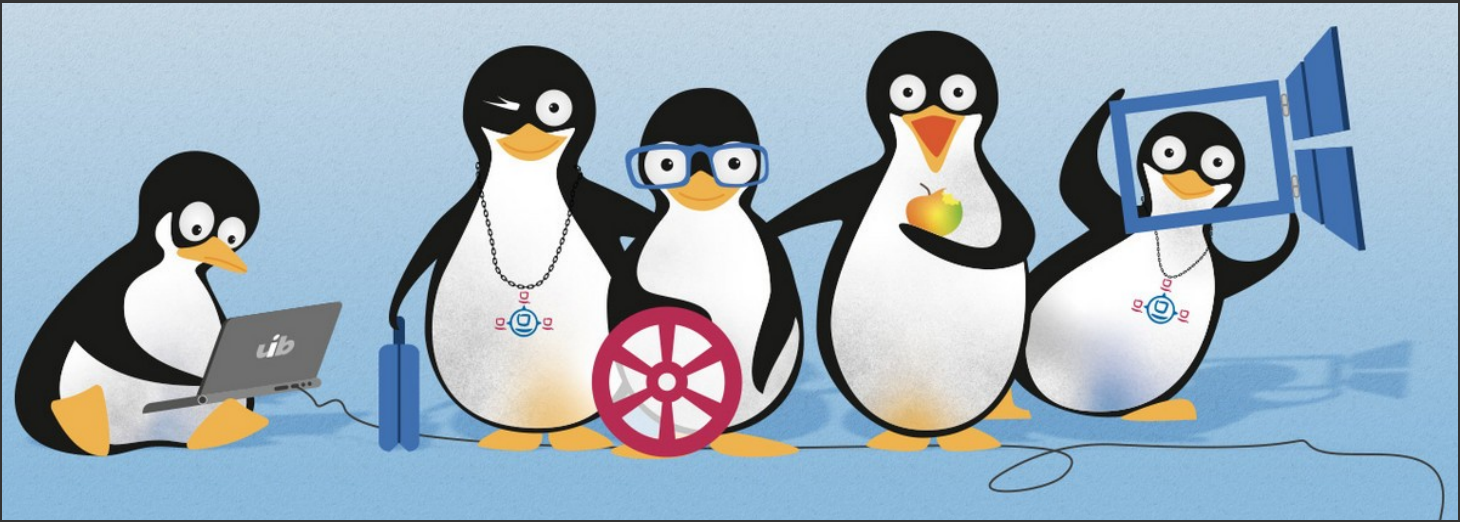

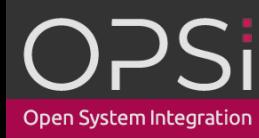

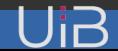